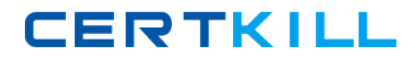

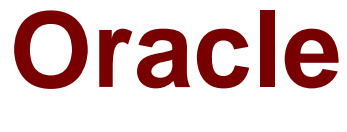

# **Exam 1z0-436**

## **Oracle BigMachines CPQ Cloud Service 2016 Implementation Essentials**

**Version: 6.1**

**[ Total Questions: 77 ]**

[https://certkill.com](http://certkill.com)

**CERTKILL** 

How do you restrict a user from a manually adding or removing rows in an Array set?

- **A.** by using CSS to hide icons
- **B.** by hiding the control attribute
- **C.** by hiding the control attributeand mark it as forced set

**D.** by selecting the "Disable user override" property on the configurable Array set editor page

#### **Answer: B**

**Question No : 2**

Which two are valid scenarios for looping by using XSL Snippets?

- **A.** The data needs to be formatted before being used in loop conditions.
- **B.** The grid selector cannot handle the conditions that you need to implement.
- **C.** The data in the line item grid must be displayed as a table.
- **D.** You want to display a table of single-select, quote-level Commerce attributes.

#### **Answer: C,D**

#### **Question No : 3**

How shouldadministrator set up a conditional restriction for access to a Product Family?

- **A.** by writing a Constraint rule at the Product Family level
- **B.** by hiding the model punch-in on the home page by using JavaScript

**C.** by setting up a restricted profile and usergroup in Commerce and Hiding the add, reconfigure, and delete product options

**D.** by providing conditional access criteria in the Restricted Access section of the Home Page setup

#### **Answer: D**

#### **Question No : 4**

Which two options can quotes be forwarded to by using forwarding rules?

- **A.** users
- **B.** user groups
- **C.** any email address registered in the CPQ Cloud BigMachines system
- **D.** any of the users that are part of the Approval group

#### **Answer: B,D**

#### **Question No : 5**

You have implemented a Commerce Hiding rule, which has an Advanced action. While unit testing, you find that the attributes specified in the rule arenot getting hidden, even though the specified condition evaluates to true.

What are two possible reasons for this behavior?

- **A.** Config was not deployed after the rule was implemented.
- **B.** Commerce was not deployed after the rule was implemented.
- **C.** There is a syntax error in the Advanced condition.
- **D.** The rule is inactive.

#### **Answer: A,C**

#### **Question No : 6**

There are two single-select attributes in an Array set. The first single-select attribute shows a list of countries and the second shows a list of states. How can you show relevant states based on a chosen country?

**A.** You can accomplish this by creating a Constraint rule for each country in the drop-down list by using Simple Conditions and by selecting valid states for the Action attribute of the rule. In this case, the numberof rules will be equal to the number of countries in the list. **B.** You can accomplish this by loading all country and state combinations in a data table and writing a Constraint rule to lookup the data table.

**C.** You can accomplish this by creating Hiding rules for each country with Simple Conditions, and then selecting valid states for the Action attribute. In this case, the number of Hiding rules will be equal to the number of countries.

**D.** You can accomplish this by using the Hiding rule, which is the onlypossible option because Arrays do not support Constraint rules.

#### **Answer: C**

#### **Question No : 7**

The data table "Related parts" exists in the QA environment and in the production environment. The table has 3000 records in the QA environment and 4000 records in the production environment. How many records will be present inthe data table in the production environment if this table is migrated from the QA environment?

**A.** 3000

**B.** 4000

**C.** 7000

**D.** 1000

**Answer: A**

#### **Question No : 8**

What happens if an Array control attribute is not added to the layout of a configurator?

- **A.** The configuration rules will fail to fire.
- **B.** The Array will always show 200rows.
- **C.** The system will automatically assign an Array control attribute.
- **D.** The entire Array set will be hidden.

#### **Answer: C**

#### **Question No : 9**

What is a recommended approach to keep in mind when implementing the Commerce pricing function?

- **A.** Ensure that parts and prices are added in the part database.
- **B.** Ensure that the part database is indexed.
- **C.** Use data structures such as dictionaries to store line information that needs to be referenced later in the code. A hash is faster than looping each time.
- **D.** Ensure that Ajax is enabled.

**CERTKILL** 

### **Question No : 10**

Which two statements are true about the integration of BigMachines (without middleware) with external ERP systems?

**A.** The ERP system should support exchange of XML data.

**B.** BigMachines can call ERP systems without using BML.

**C.** Web Services Definition Language (WSDL) can be used to build an XML request that is sent toERP systems.

**D.** You need two BigMachines actions: one to send a request to an ERP system and another to receive a valid response.

**E.** Calling an ERP system does not require authentication of any kind.

#### **Answer: A,C**

#### **Question No : 11**

What are three testing strategies for Oracle SPQ Cloud BigMachines?

**A.** Test casesshould be directly linked to business requirements.

**B.** Avoid using a test case tracking tool because it is time consuming to track all of the testing team's efforts.

**C.** Perform isolated tests as well as intra-system and cross-system integration tests.

**D.** Create specific test data for accounts, opportunities, and contracts in Saleforce and use that data to perform end-to-end tests for BigMachines quotes.

#### **Answer: A,C,D**

#### **Question No : 12**

You need to add the same part number twice to a configuration but in two separate line items. What must you do to achieve this?

- **A.** Recommend the parts by using an advance BML script.
- **B.** Ensure that the Identifier is set in the result statement.

**C.** Ensure that the configuration option Sum Recommended Items Quantity is not selected and that the Identifier is set in the result statement.

**D.** This is the default behavior and no setting needs to be changed.

#### **Answer: B**

**Question No : 13**

Identify a situation in which the Add to Quote button will be displayed in the configuration page, after theconfiguration flow is executed for the first time.

**A.** when there are no active constraint rules and the configuration flow has this page defined as End Node

**B.** when the configuration flow has this page defined as Transition Node

**C.** when there are active constraint rules and the configuration flow has this page defined as End Node

**D.** when there are no missing parts in Recommended Items

#### **Answer: C**

#### **Question No : 14**

What are three available options for pulling existing products already purchased by a customer (installation base) while implementing renewals?

**A.** importing assets from sales force into BigMachines

**B.** fetchingasset data via a Web Service call from an external system

**C.** storing asset data in a BigMachines data table and displaying it by using a Commerce attribute

**D.** importing parts by using Recommended Item rules

#### **Answer: B,C**

#### **Question No : 15**

Which option istrue about the BMQL statements in a library function?